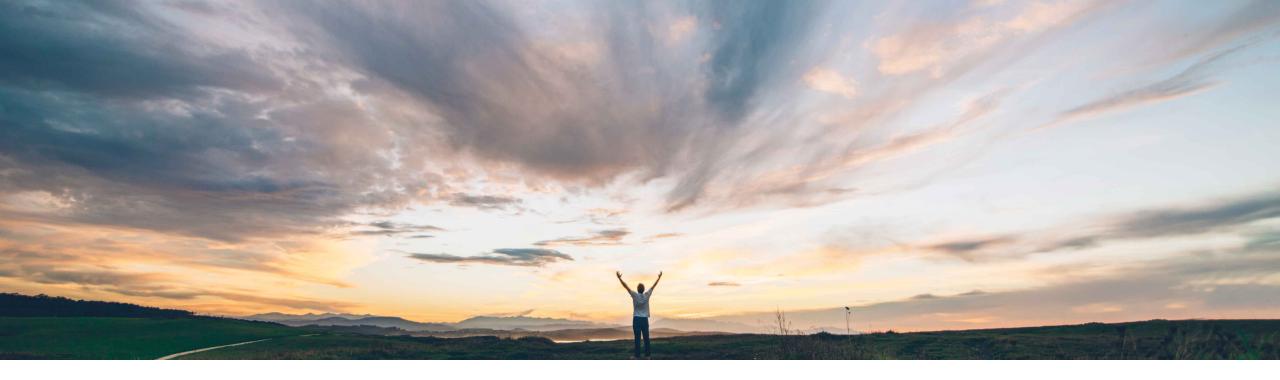

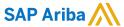

# **Feature at a Glance**Asset Requisition API for SAP-integrated sites

Johan Holm, SAP Ariba Target GA: November, 2019

CONFIDENTIAL

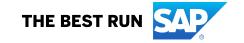

## Feature at a Glance

# Introducing: Asset Requisition API for SAP-integrated sites

#### **Customer challenge**

Today, customers are unable to update a requisition in batch mode with asset data. In addition, there is not a method of retrieving asset related requisitions or purchase orders based on certain criteria.

### Meet that challenge with

#### SAP Ariba

The Asset Requisition API searches for and returns requisitions or orders consisting of asset items in the buying solution. The API includes the capability to update asset data and other content on the Requisition:

- Query asset requisitions
- Query asset purchase orders
- Update requisition with asset detail

#### **Experience key benefits**

With this feature, the client application may process asset-item based requisitions externally to create asset records. These records which are created externally can be pushed via requisition API to the SAP Ariba Procurement solution and asset line items. on requisitions will be updated with asset-related information appropriately.

#### Solution area

- SAP Ariba Buying
- SAP Ariba Buying and Invoicing

#### Implementation information

To have this feature enabled, please have your Designated Support Contact (DSC) submit a Service Request (SR)

Reference CP-9154

#### **Prerequisites and Restrictions**

- Access to this functionality is through the SAP Ariba developer portal
- This API is only valid for type Asset
- This API is only for SAP configurations of SAP Ariba Buying and Invoicing
- · Only the Asset Numbers of the asset lines can be updated

2 © 2019 SAP SE or an SAP affiliate company. All rights reserved. | CONFIDENTIAL

### **Feature at a Glance**

# Introducing: Asset Requisition API for SAP-integrated sites

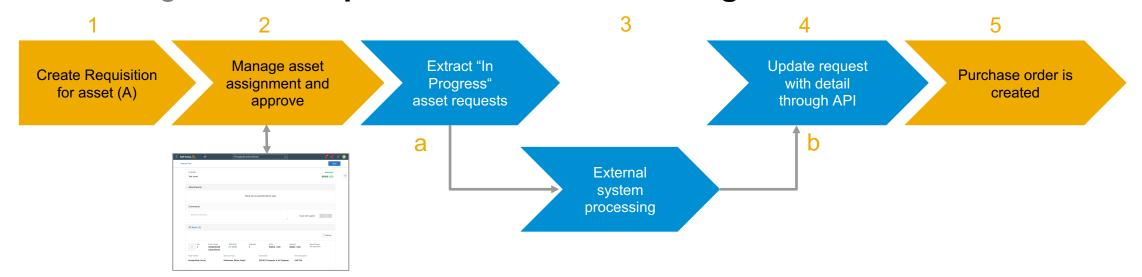

This feature introduces an API (accessible through SAP Ariba developer portal that enables customers to:

- Query requisitions with asset lines (a similar API that queries purchase orders also exists):
  - Only requisitions in a status of "In-Progress" will be exported
  - Filters may be assigned
  - Requisitions (and purchase orders) may be exported using (create/updated) time intervals
  - Only Asset lines of the Requisition are exported
- b. Update asset line items on requisitions
  - This API allows the Asset Numbers to be updated

#### **Process**

- Requester submits request with Account Category A Asset, routing the request to the Asset Manager
- 2. Asset Manager accesses Asset Workbench and finalizes the work, and finishes the work (request in status "In-Progress")
- 3. API extract requests (#a and #b above)
- 4. API updates the requisition and moves to "Completed" tab
- 5. Normal workflow continues

© 2019 SAP SE or an SAP affiliate company. All rights reserved. | CONFIDENTIAL